# **Open source a komerční linuxové distribuce**

**Libor Pecháček** vedoucí týmu podpory třetí úrovně lpechacek@suse.cz

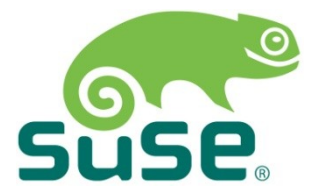

### **Agenda**

- Open source
- Komerční distribuce
- Profesionální podpora
- Jak si vydělávat Linuxem

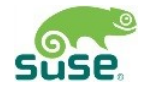

#### Free and Open Source Software

## **Proč lidé programují zadarmo?**

- Vnitřní motivace
	- ‒ Smysluplnost
	- ‒ Spolupráce
	- ‒ Svobodná volba
	- ‒ Zpětná vazba
- $\cdot$  "Every good work of software starts by scratching a developer's personal itch"
- · "Release early, release often"

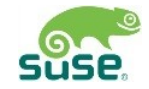

## **Čtyři základní svobody**

- Svoboda používat program pro libovolný účel
- Svoboda zkoumat jak program funguje a upravovat jej tak, aby dělal co potřebujete

‒ *Přístup ke zdrojovým kódům je nutná podmínka*

- Svoboda distribuovat kopie, abyste pomohli svým známým
- Svoboda dále distribuovat vámi upravené kopie ostatním
	- ‒ *Tímto dáváte možnost celé komunitě mít prospěch z vaší práce. I zde je přístup ke zdrojovým kódům nutná podmínka.*

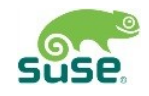

## **Přispívejte**

- Hlašte chyby
	- ‒ Bugzilla a další systémy
- Navrhujte zlepšení
	- ‒ Mailing listy a další nástroje
- Pište dokumentaci, překlady, pomáhejte
- Posílejte úpravy kódu (patche)
- Kontrolujte a komentujte úpravy

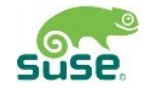

### **Patche a komunikace**

- Nástroje diff(1) a patch(1)
	- ‒ Je "patch" a "patch"
- Zdatný e-mailový klient
	- ‒ Alpine, mutt a další
	- ‒ e-mailová komunikace má svoje specifická pravidla
- IRC klient
- Časem se pak hodí i nějaký systém správy verzí

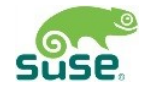

### **Patche a komunikace**

- Nástroje diff(1) a patch(1)
	- ‒ Je "patch" a "patch"
- Zdatný e-mailový klient
	- ‒ Alpine, mutt a další
	- ‒ e-mailová komunikace má svoje specifická pravidla
- IRC klient
- Časem se pak hodí i nějaký systém správy verzí

*v této části byla ukázka práce s nástrojem diff, příklad e-mailové komunikace a demonstrace nástroje GIT*

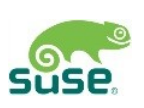

# Komerční distribuce

### **Linuxové distribuce**

- Velký výběr softwaru, kvalita rozličná
- Je třeba operační systém nějak spravovat
	- ‒ Balíčkování, aktualizace
- A také nainstalovat a inicializovat
	- ‒ Instalátor, init skripty
- Za oponou
	- ‒ Build systém

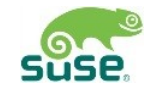

### **Tvorba a údržba**

- Soukromé větve
	- ‒ Vezmete jednu verzi softwarové komponenty, tu pak udržujete po dobu života distribuce
- *N let* údržba a podpora
	- ‒ Komunitní distribuce údržba *N měsíců*
- Jen opravy, žádné nové verze nebo vlastnosti
	- ‒ Hlavní kritérium je spolehlivost

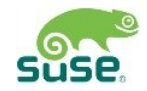

#### **SUSE Linux Enterprise Kernel**

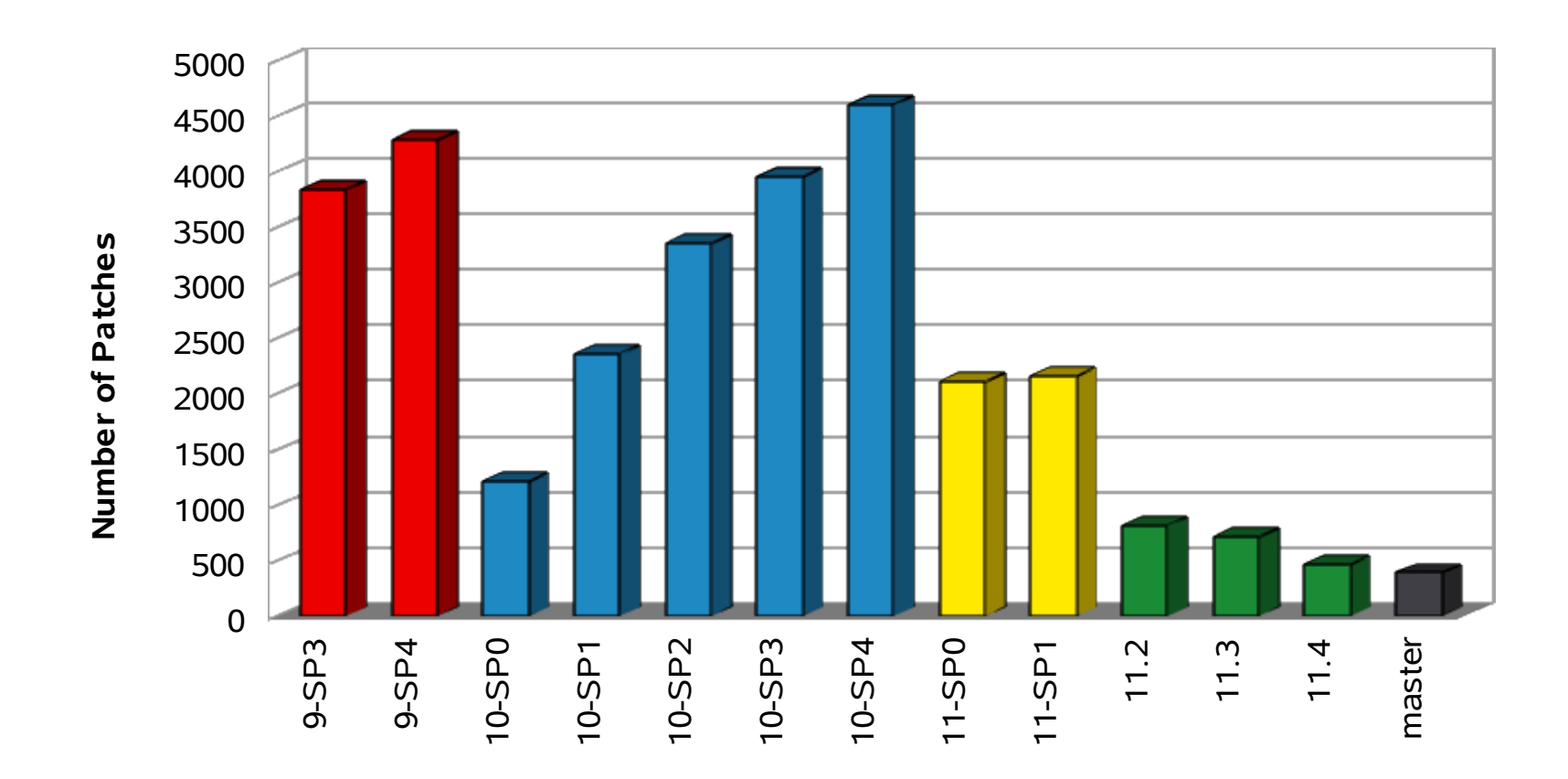

Počet patchů navíc nad upstreamovým jádrem

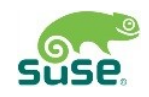

### **SUSE Linux Enterprise ...**

- Asi 1400 zdrojových balíků v SUSE Linux Enterprise Server 11 SP1
- Přibližně 1690 v SUSE Linux Enteprise Desktop 11 SP1
- Aktualizace jsou celkem časté a opravují skutečné problémy

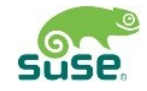

# Uživatelská podpora

## **Uživatelská podpora**

- Komunitní
	- ‒ Fóra, mailing listy
- Placená
	- ‒ Často tříúrovňová
		- ‒ Instalace, základní konfigurace
		- ‒ Složitější konfigurace a izolace problémů
		- ‒ Řešení složitých problémů na úrovni zdrojových kodů
	- ‒ Poskytují výrobci distribucí a některé nezávislé společnosti

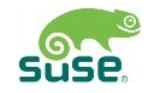

### **Obraťte se na nás...**

#### **Vyřešíme**

- Instalace
- Použití
- Konfigurace
- Diagnostika
- Hlášení chyb (pro aktivní produkty)
- Opravy chyb

#### **Odkážeme jinam**

- Upravené balíčky
- Návrh systémů a sítí, návrh a nasazení bezpečnostních pravidel a politik
- Vývoj kódu a vývojářské nástroje pro komerční produkty (SDK)

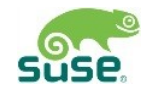

### **Zpracování požadavků**

- Řádově tisíce požadavků od zákazníků za rok
- V každou chvíli stovky rozpracovaných
- Je třeba proces pro zpracování a prioritizaci
	- ‒ Včetně technických nástrojů pro udržení přehledu a záznam komunikace

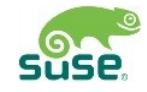

### **Závažnost problému**

- **Urgent** Software vůbec nefunguje, čož ohrožuje chod firmy, neexistuje alternativa.
- **High** Software nefunguje, čož způsobuje významné ztráty, neexistuje alternativa.
- **Medium** Částečná či nevýznamná ztráta funkčnosti softwaru, chod firmy není ohrožen, či existuje alternativní řešení.
- **Low** Obecná otázka, chyba v dokumentaci, návrh vylepšení, "kosmetické" vady.

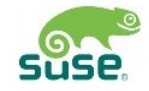

#### **Eskalace**

- Pokud máte pocit, že váš požadavek není patřičně řešen, nebo vyžaduje zkušenějšího pracovníka, můžete žádat technickou eskalaci.
- Pokud máte pocit, že váš požadavek nabyl na závažnosti a měl by mít vyšší prioritu, můžete požadovat manažerskou eskalaci.
- Neváhejte eskalovat oběma cestami současně.

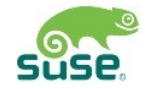

#### Technické nástroje podpory

## **Nástroje podpory**

- Kouknu a vidím
- strace(1)
- ltrace(1)/latrace(1)
- $\cdot$  gdb $(1)$
- Kernel crash dump a crash(1)
- oprofile(1), ps(1)
- Git, SVN, CVS

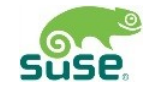

#### **strace(1)**

- Ukazuje systémová volání
- Vhodný v situacích, kdy
	- ‒ Program uvízl a spí
	- ‒ Program tráví příliš času v jádře
	- ‒ Program se chová neočekávaně

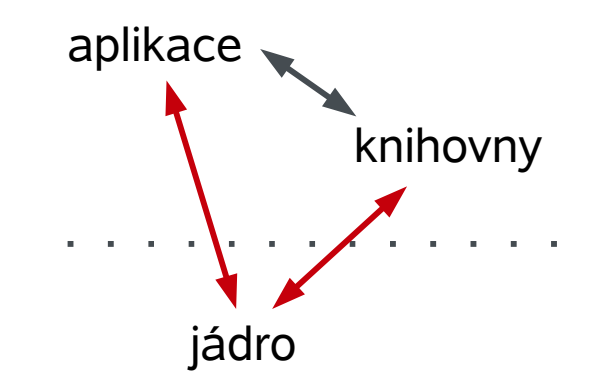

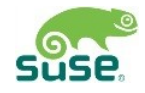

#### **ltrace(1)**

- Ukazuje knihovní volání
- Vhodný v situacích, kdy
	- ‒ Program spotřebovává mnoho času procesoru
	- ‒ Program se chová neočekávaně
	- ‒ Chceme zjistit, co vlastně program dělá
- Nástupce je latrace(1), poskytuje stejnou funkčnost

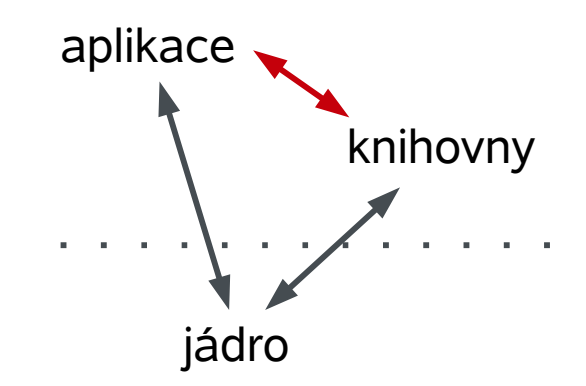

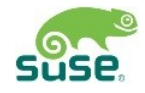

#### **gdb(1)**

- Poskytuje detailní pohled na běh programu
- Navíc jsou třeba ladící informace
- Vhodný v situacích, kdy
	- ‒ Program havaruje
	- ‒ Program se chová neočekávaně
	- ‒ Analýza obrazů havarovaných programů
	- ‒ Krokování jádra běžícího ve VMware (experimentální volba debugStub.listen.guest32=1)

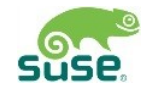

### **Kernel crash dump**

- Obraz celé paměti získaný při havárii kernelu, nebo na žádost uživatele
- Dovoluje detailní analýzu datových struktur, ne však průběh programu
- Vhodný pro
	- ‒ Jednoduché havárie jádra
	- ‒ Neočekávané chování a velkou spotřebu zdrojů
- Už samotné hlášení při oops/panic často obsahuje dostatek informací - místo v kódu, hodnoty registrů, hodnoty na zásobníku

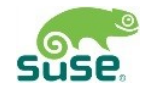

#### **oprofile(1)**

- Statistický profiler
- Nepotřebuje žádnou podporu sledovaného programu
- Potřebuje ladící informace
- Vhodný pro první kroky analýzy výkonových problémů

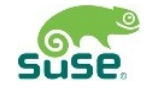

## **Když hledám existující opravy...**

- GIT the information manager from hell
	- ‒ Distribuovaný
	- ‒ Napsaný pro Linux kernel, přijatý některými dalšími projekty
	- ‒ git annotate
	- ‒ git diff, show, describe, …
	- ‒ git bisect
- CVS, SVN, Mercurial

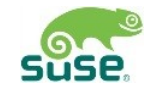

#### **Co se nevešlo do škatulek**

- Samotné programy mívají volbu pro dodatečný ladící výstup a užitečné logy
- $\cdot$  ps(1) umí více než tušíte pole wchan, pcpu, resident, volba -L a další
- Specializované nástroje

‒ tcpdump(8), Wireshark, traceroute(1), ip(8)

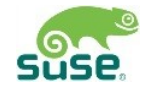

# Jak si vydělávat Linuxem

### **Oblasti činností**

- Administrace systémů a sítí
- Vývoj aplikací pro Linux
- Vývoj základních komponent
- Podpora a opravy
- Konzultační činnosti
- Školení a vyučování

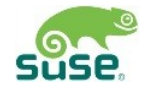

### **Než otevřete dveře...**

- Důkladná znalost C, Shell, Perl, Python
- Důvěrná známost s make, diff, git, svn...
	- ‒ Jde především o principy, jak si zorganizovat a usnadnit práci
	- ‒ Nástroje na zachycení vývoje zdrojového kódu v čase (Version Control System), patche
- Přehled o ladicích nástrojích
- Zkušenost s prací na open-source projektech
	- ‒ Komunikace s ostatními vývojáři, čtení cizího kódu a kontrola
- <http://www.suse.com/company/careers/>

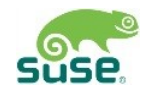

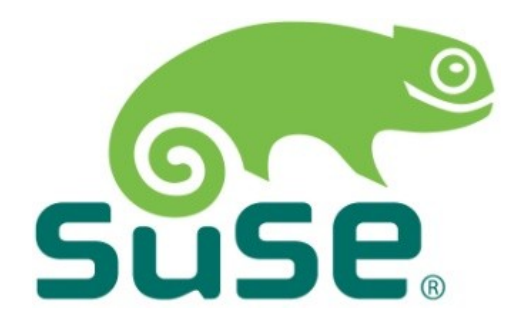